## 登録内容(クラス設定内容)確認手順

― 講師専用 ―

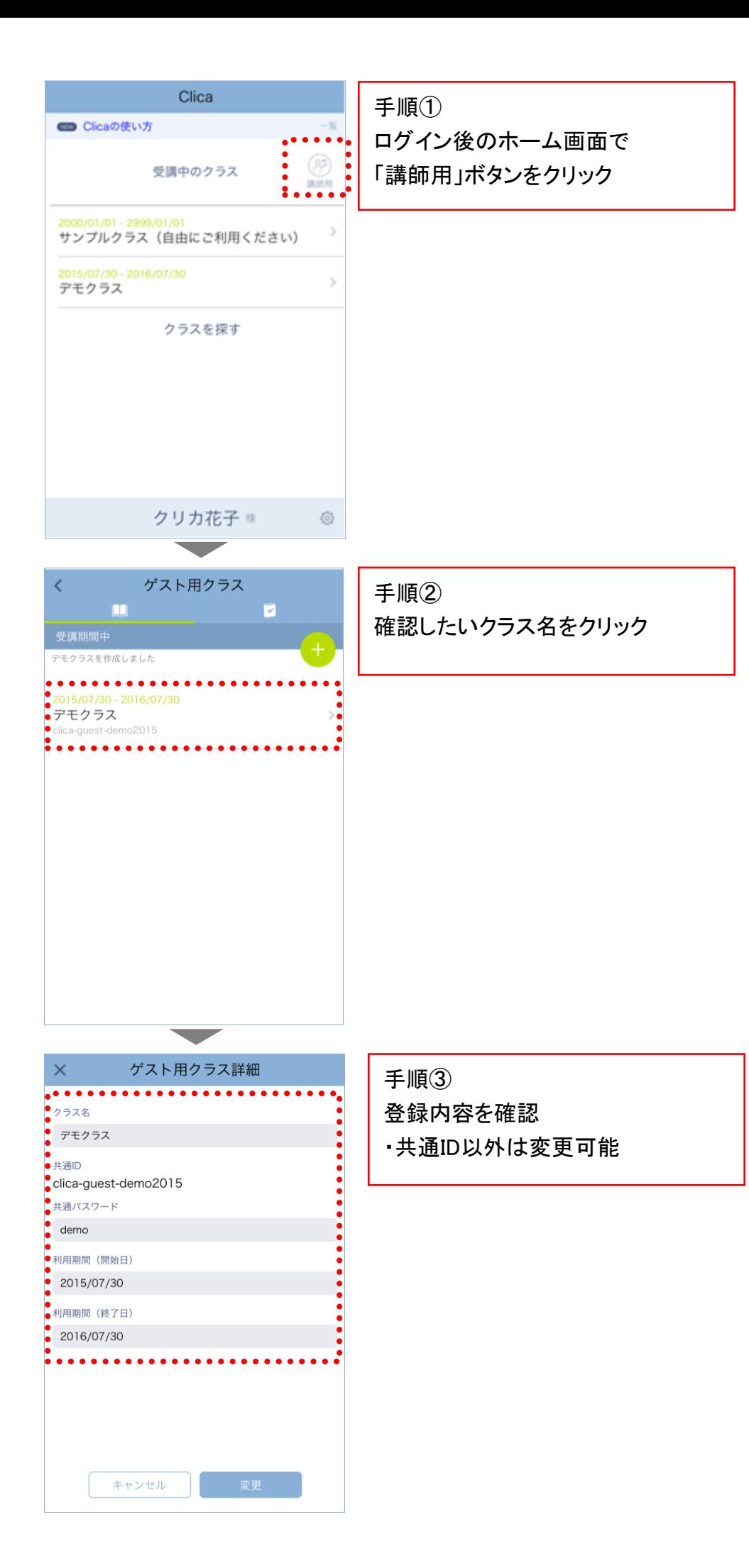

2